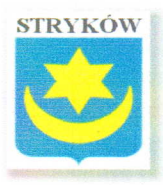

## **GMINA STRYKÓW**

95-010 Stryków, ul. Kościuszki 27 tel. 42 719 80 02, 42 719 96 73 fax. 42 719 81 93 www.strykow.pl, www.bip.strykow.pl, e-mail: strykow@strykow.pl

Stryków, dnia 12.08.2016 r.

IZP.271.28.2016

ZAWIADOMIENIE O WYBORZE NAJKORZYSTNIEJSZEJ OFERTY

Działając na podstawie art. 92 ust. 1 ustawy z dnia 29 stycznia 2004 r. - Prawo zamówień publicznych w brzmieniu przed nowelizacją wprowadzoną ustawą z dnia 22 czerwca 2016 r. o zmianie ustawy Prawo Zamówień Publicznych oraz niektórych innych ustaw w związku z art. 220 (Dz. U. z 2015 r. poz. 2164 ze zm.) zawiadamiam, że w postępowaniu o udzielenie zamówienia publicznego prowadzonego w trybie przetargu nieograniczonego o wartości szacunkowej poniżej progów ustalonych na podstawie art. 11 ust 8 ustawy Prawo zamówień publicznych na zadanie pn.:

## "Budowa oświetlenia ulicznego w drodze powiatowej nr 5110E Osse – Koźle"

w dniu 21.07.2016 r. dokonano otwarcia ofert złożonych na w/w zadanie. W terminie wpłynęło 10 ofert złożonych przez:

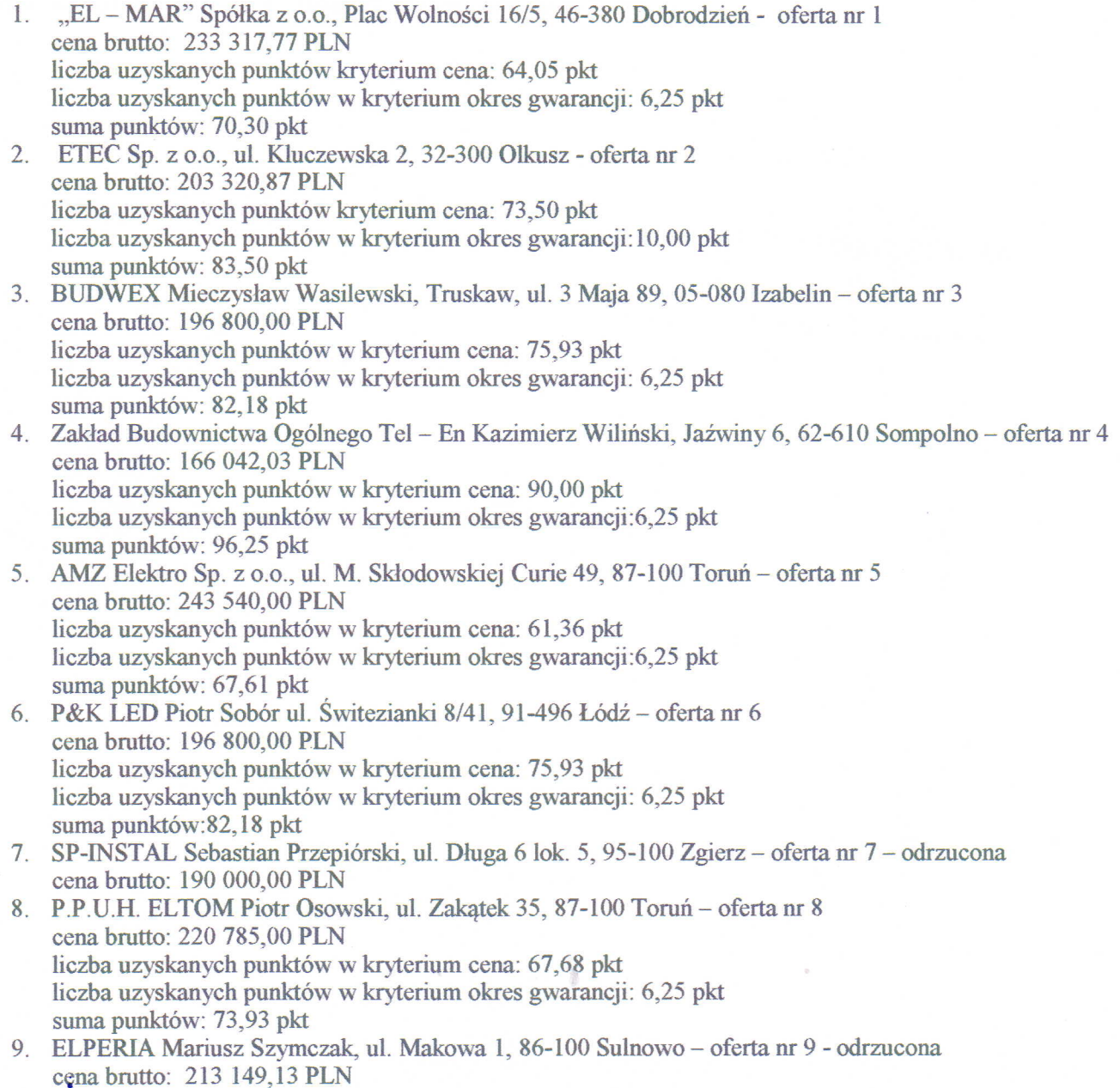

10. PKP Energetyka S.A. Oddział w Warszawie – Usługi ul. Hoża 63/67, 00-681 Warszawa działający przez Zakład Łódzki, ul. Tuwima 28, 90-002 Łódź - oferta nr 10 cena brutto: 463 444,38 PLN liczba uzyskanych punktów w kryterium cena: 32,25 pkt liczba uzyskanych punktów w kryterium okres gwarancji: 6,25 pkt suma punktów: 38,50 pkt

Za najkorzystniejszą uznano ofertę nr 4 złożoną przez: Zakład Budownictwa Ogólnego Tel - En Kazimierz Wiliński, Jaźwiny 6, 62-610 Sompolno cena brutto: 166 042,03 PLN liczba uzyskanych punktów w kryterium cena: 90,00 pkt liczba uzyskanych punktów w kryterium okres gwarancji:6,25 pkt suma punktów: 96,25 pkt

Oferta nr 4 uzyskała najwyższą liczbę punktów tj. 96,25 pkt oraz spełniła wymagania zawarte w SIWZ.

Oferty nr 7 i 9 zostały odrzucone na podstawie art. 89 ust. 1 pkt 5 oraz art. 24 ust. 2 pkt 4 i ust 4 Prawo zamówień Publicznych – uzasadnienie faktyczne i prawne w odrębnych pismach.

Wynik postępowania został zatwierdzony przez Burmistrza Strykowa Pana Andrzeja Jankowskiego w dniu 12.08.2016 r. Umowa w sprawie zamówienia publicznego na w/w zadanie zostanie zawarta zgodnie z terminem określonym art. 94 ust. 1 pkt. 2 ustawy Prawo zamówień publicznych – nie krótszym niż 5 dni od dnia przesłania zawiadomienia o wyborze najkorzystniejszej oferty.

Od niniejszej decyzji przysługują środki ochrony prawnej określone w ustawie z dnia 29 stycznia 2004 r. -Prawo zamówień publicznych – dział VI "Środki ochrony prawnej".

Andrzei